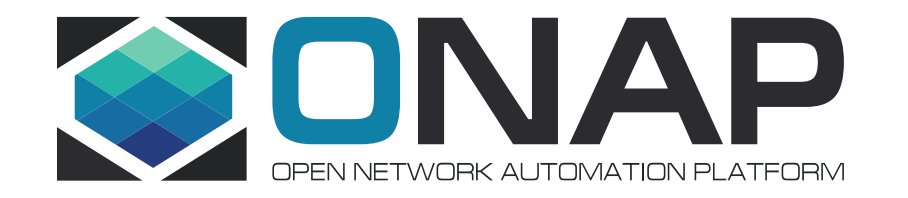

# ONAP Orchestrated SD-WAN and Edge

Contact: chenchuanyu@Huawei.com

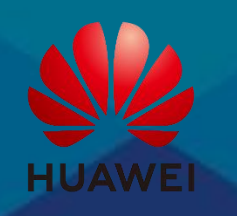

# ONAP Orchestrated SD-WAN and Edge

- **01. Service provider Supply Models/ DGs/ BPMNs**
- **Tenant Buy Service 02.**
	- **ONAP Create Public Cloud NS**
	- **ONAP Call SD-WAN Controller to Create SD-WAN Network**
- **Physical CPE Plug and Play, 03.**
	- **SD-WAN Controller Configure CPE**
	- **SD-WAN Controller Inform Site Online to ONAP**
- **04. Edge Plug & Play**
	- **ONAP Create Edge NS**
	- **Camera & Echo PnP**

#### **05. Bandwidth on Demand**

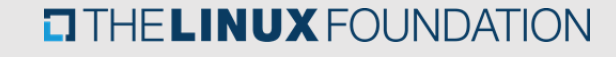

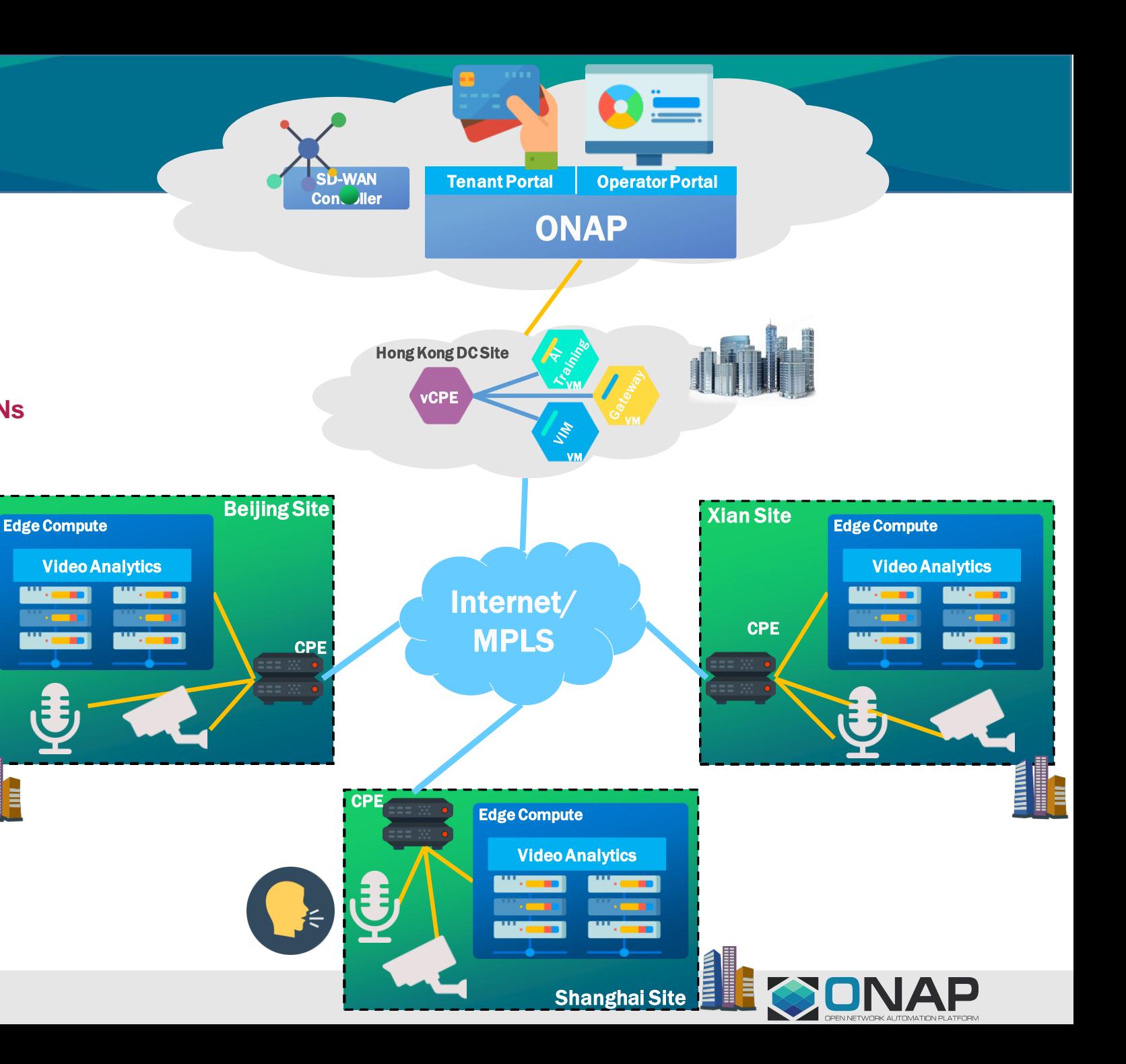

### **What we do in ONAP**

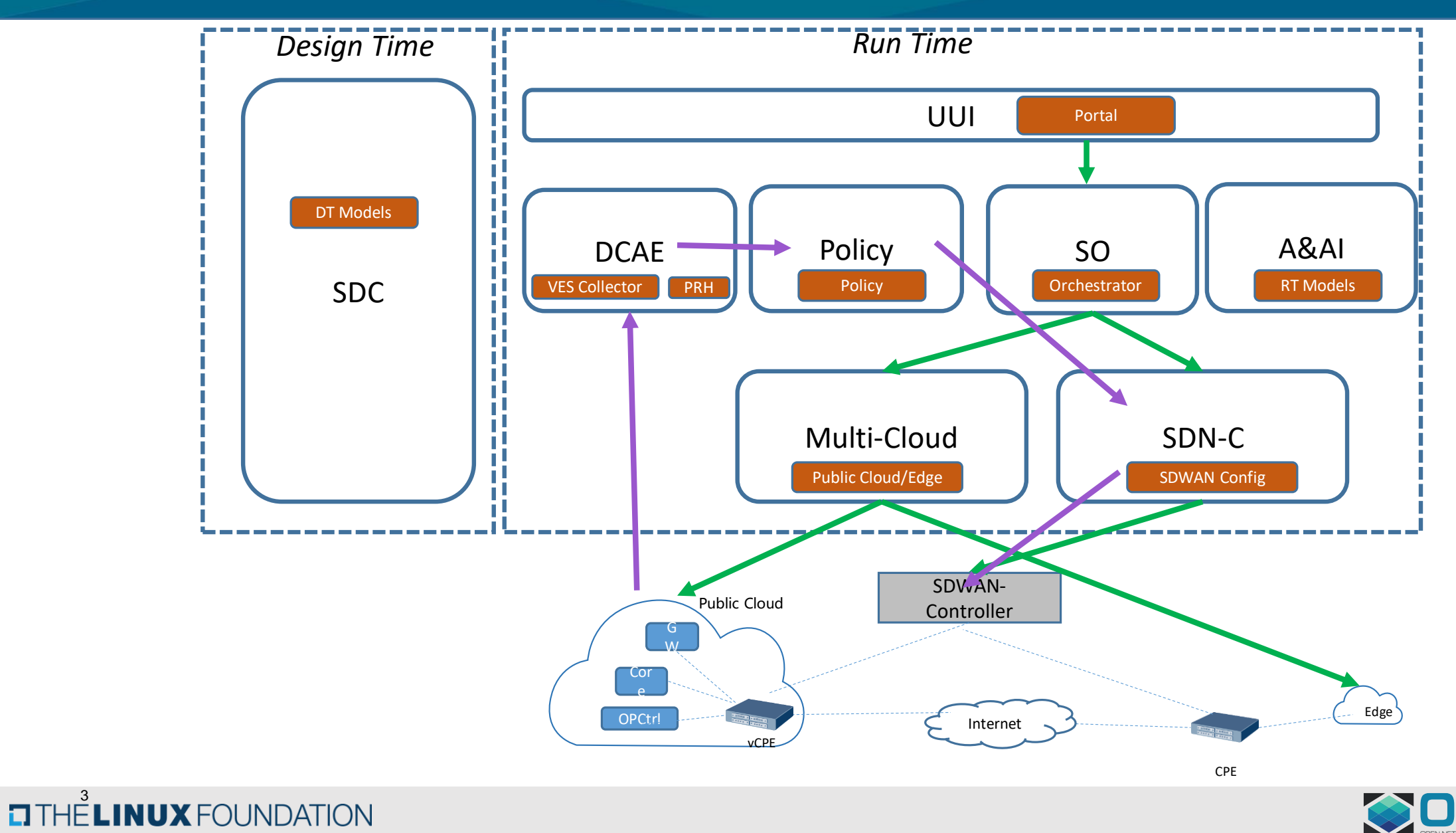

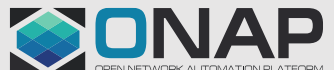

#### **Model Design**

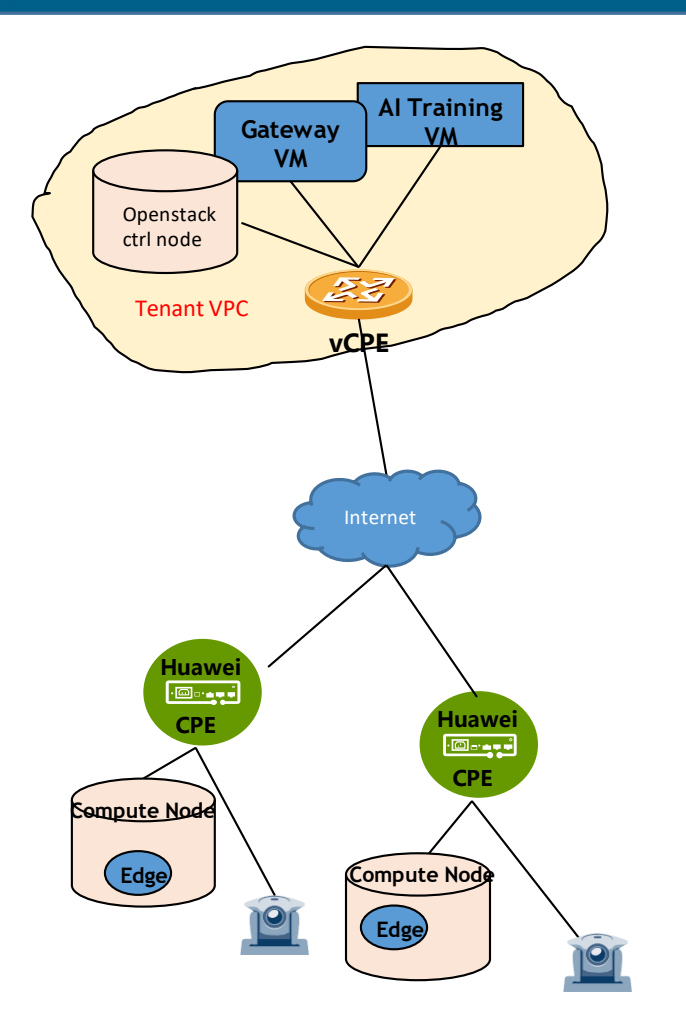

**THE LINUX FOUNDATION** 

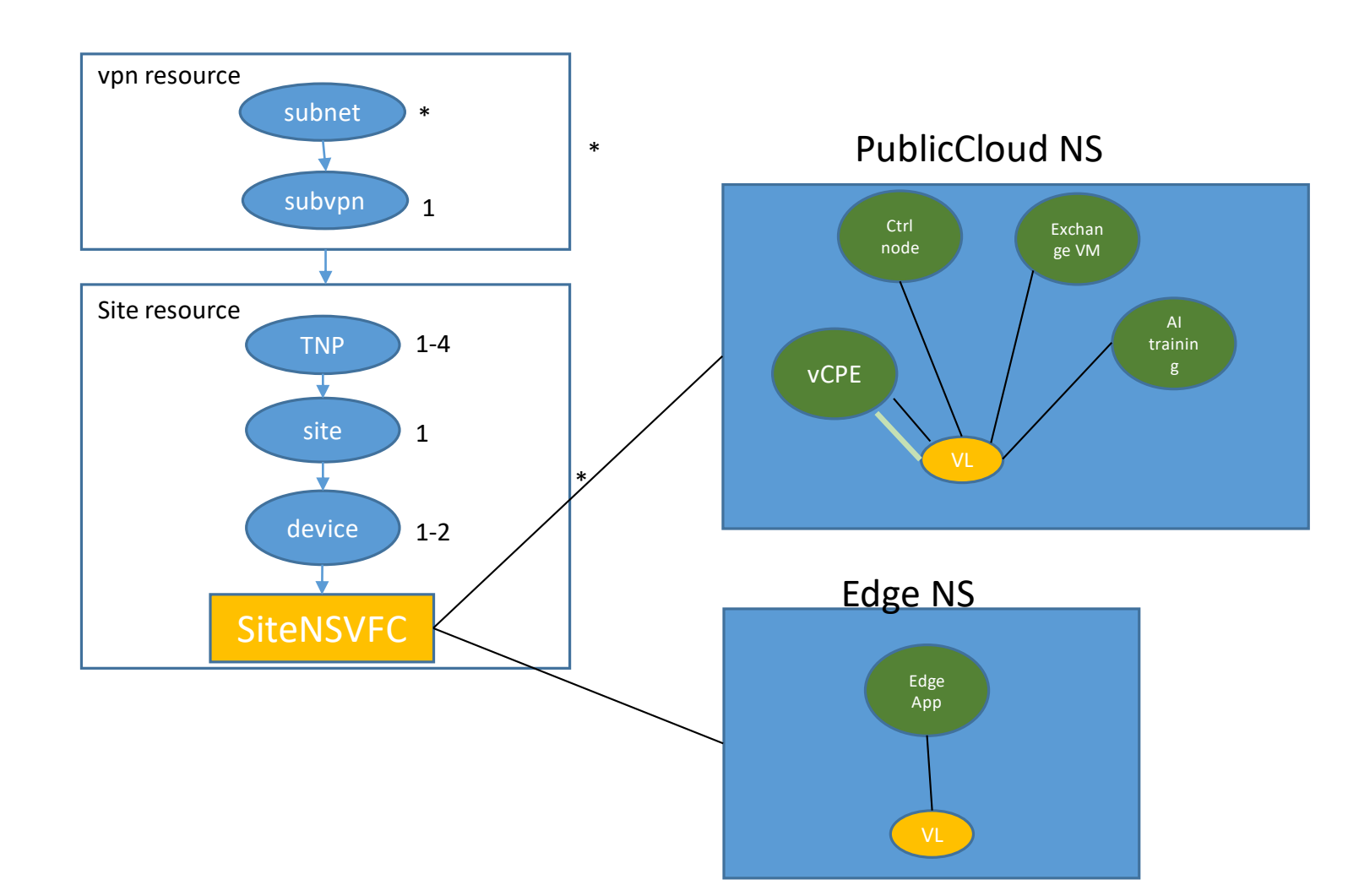

SONAP

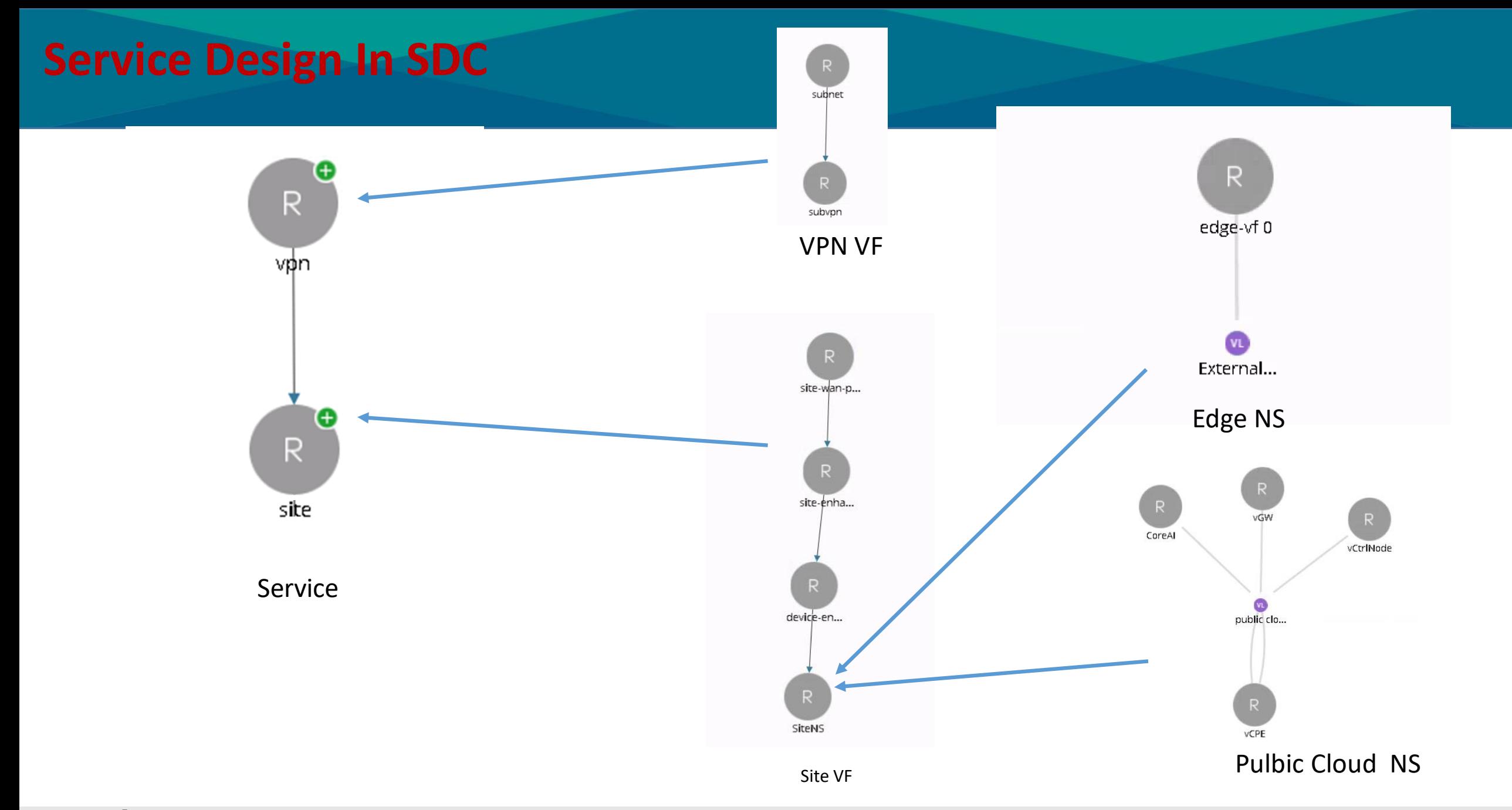

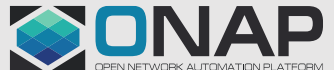

**ETHELINUX FOUNDATION** 

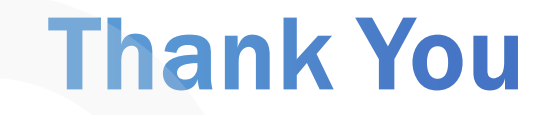

H U A W E I TE CHNOLOGIES CO. LTD.

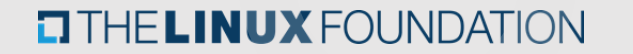

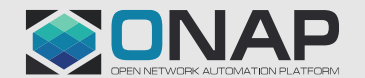

### **E2E Model Design-SiteNSVFC Support**

#### New Datatype to SDC:

tosca.datatypes.sdc.ModelKey:  $\perp$  $\bar{z}$ derived from: tosca.datatypes.Root 3 properties:  $\,4$ invariantUUID: 5 type: string 6 required: false 7 UUID:  $^{\rm 8}$ type: string  $\overline{9}$ required: false

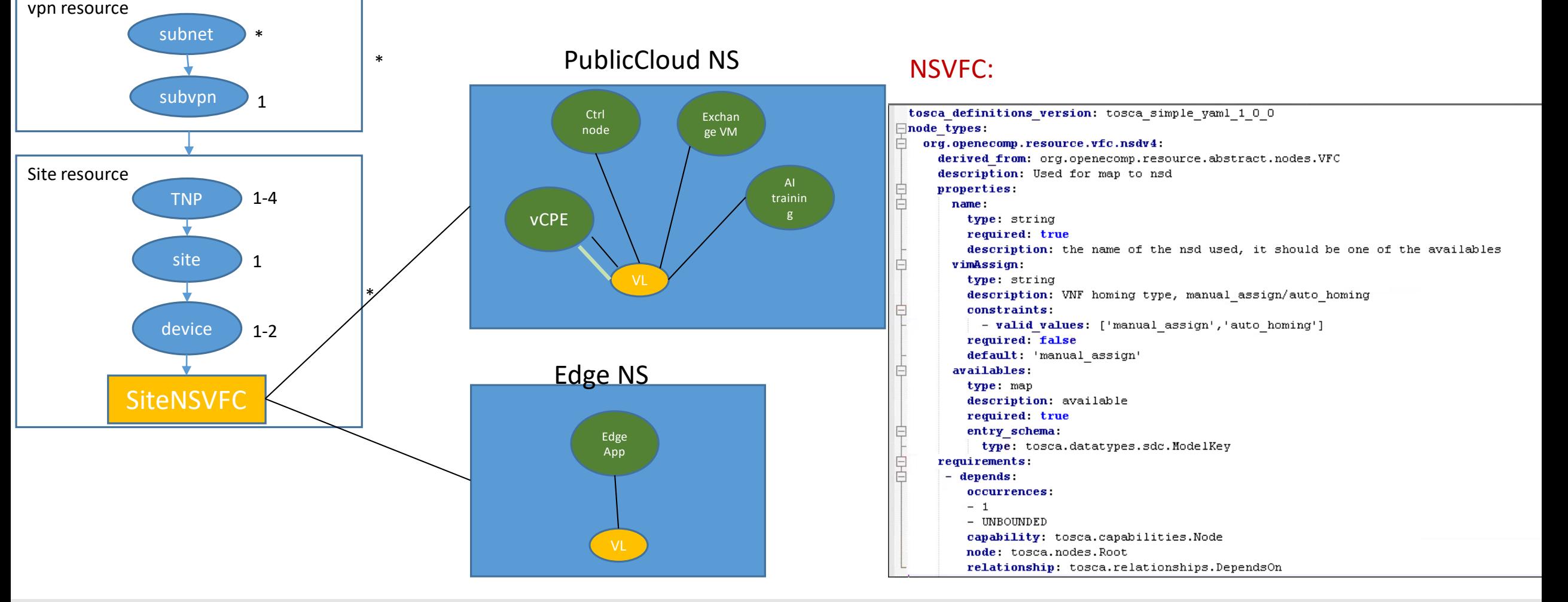

#### **TITRELINUX FOUNDATION**

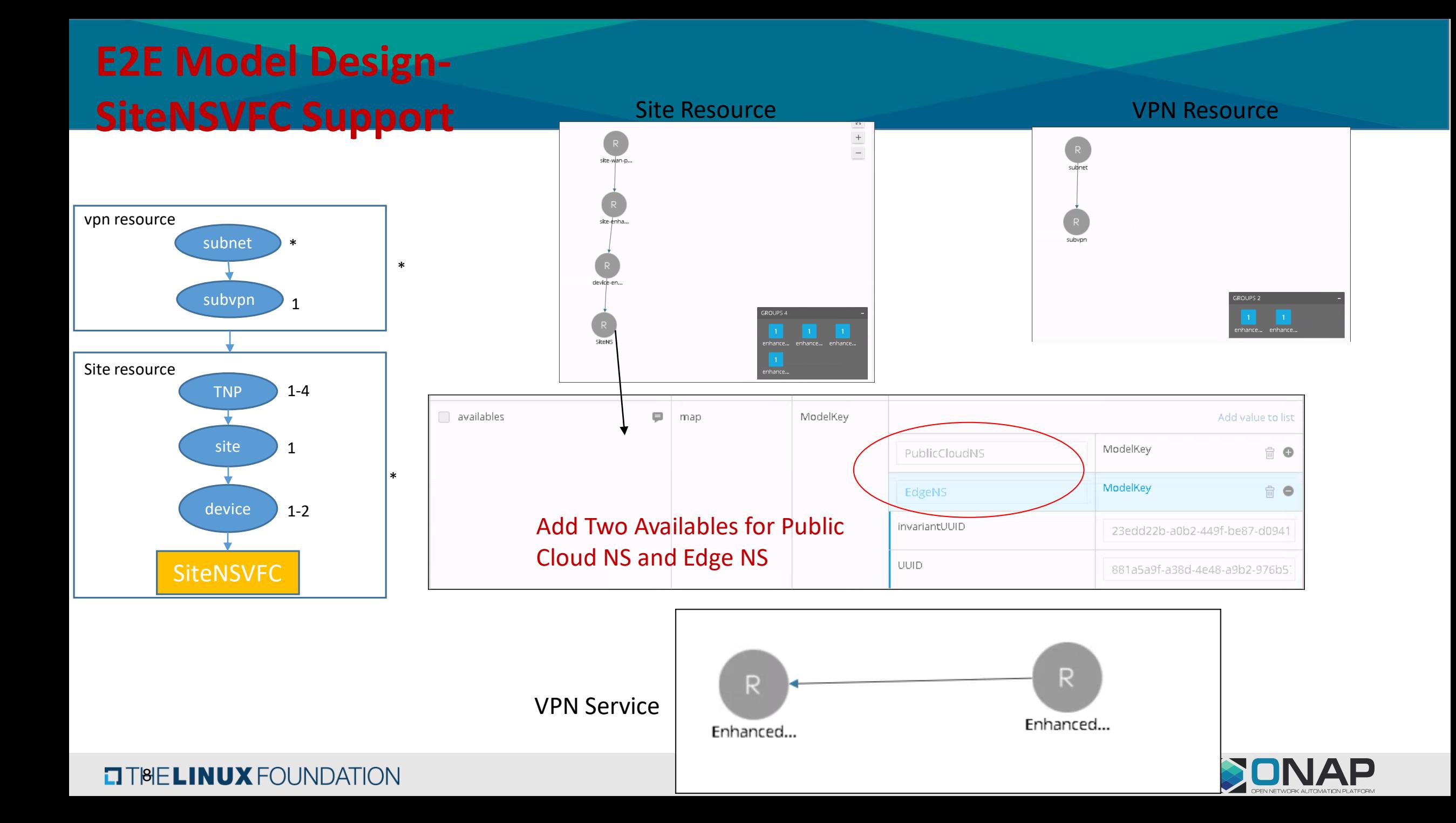

### TOSCA Model Example

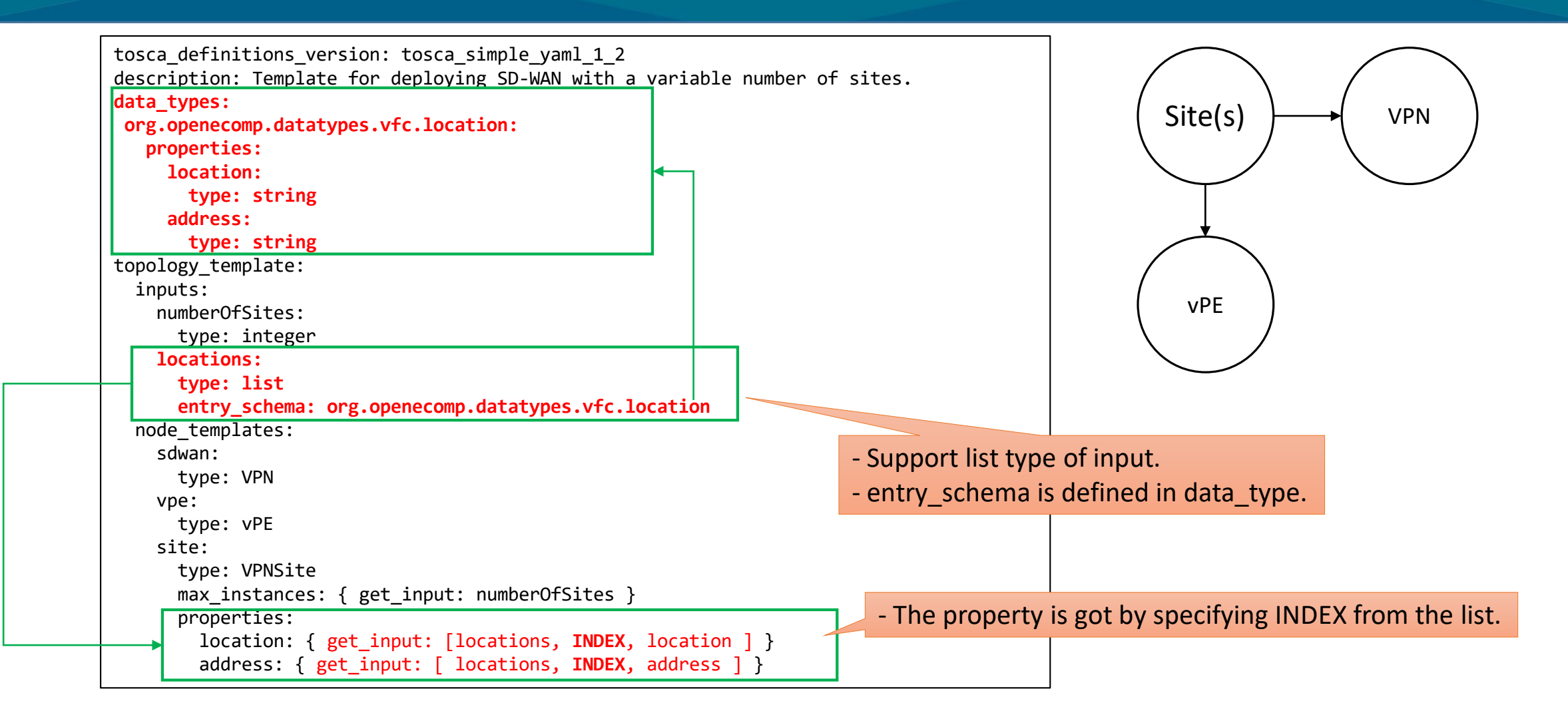

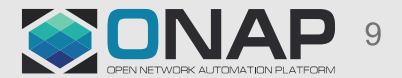

**TITHE LINUX FOUNDATION** 

# UI Enhancement for List Inputs

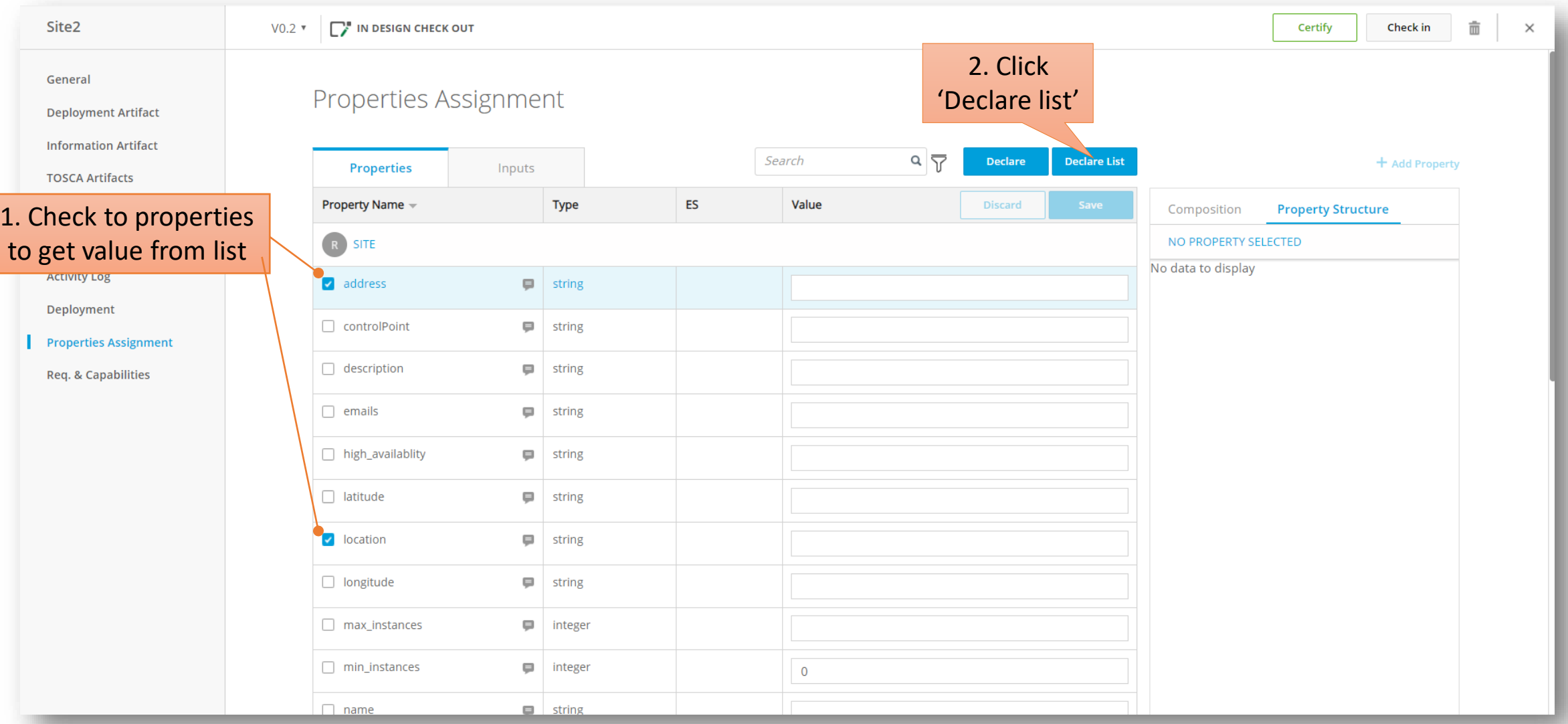

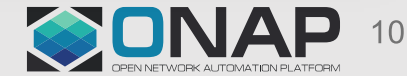